#### CS 181AG Lecture 4

# Intro to Network Layer (IP)

Arthi Padmanabhan

Sep 12, 2022

# Reminder: Internet is a Network of Networks

- Last time: how do we extend a local network to reach more hosts?
- This time: how do *different* networks reach each other?

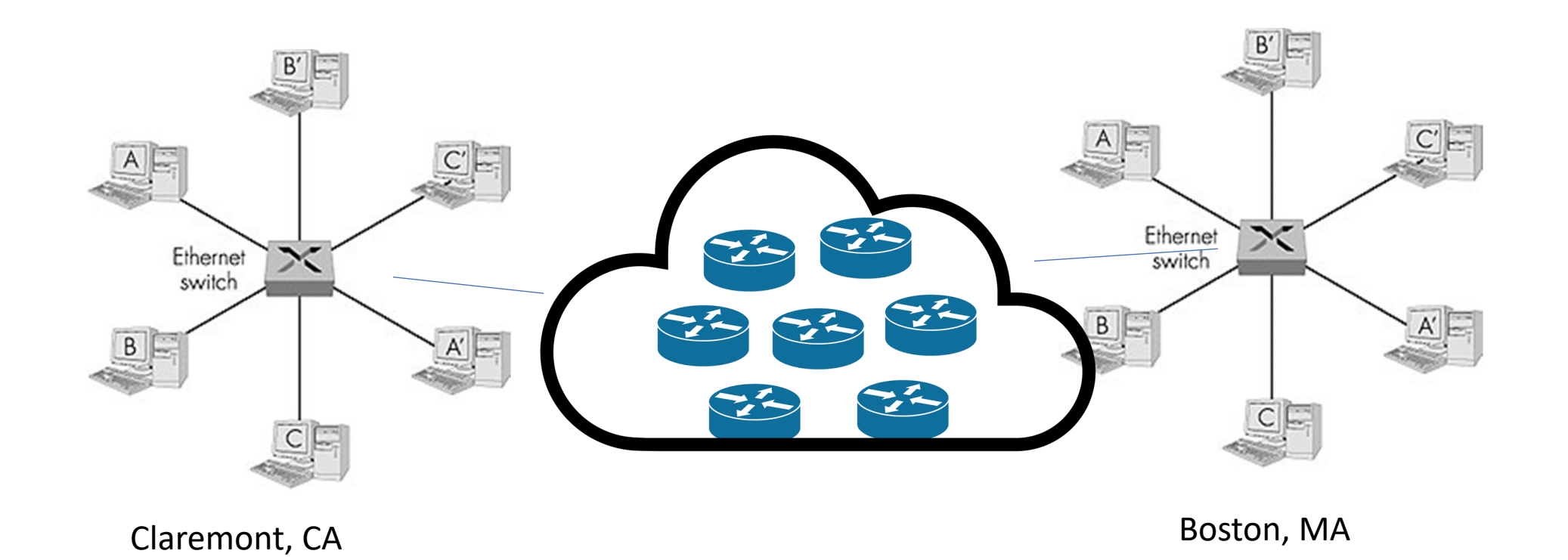

#### Host

• Any device connected to the internet

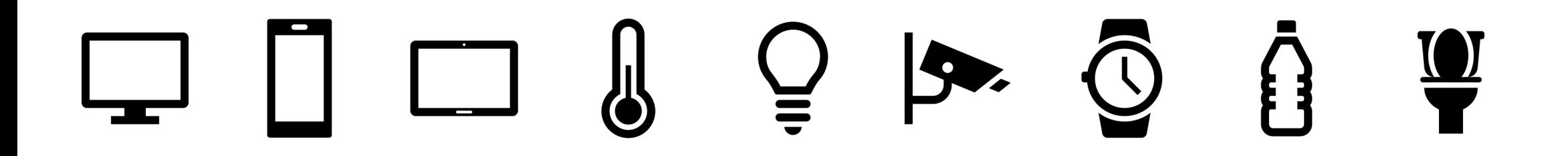

### Standardized Communication

- To communicate within a network, every network need not use the same protocol (i.e., LAN 1 could use Ethernet while LAN 2 uses token ring)
- To communicate between networks, we need *routing*

#### IP Addresses

• Your mailing address on the internet

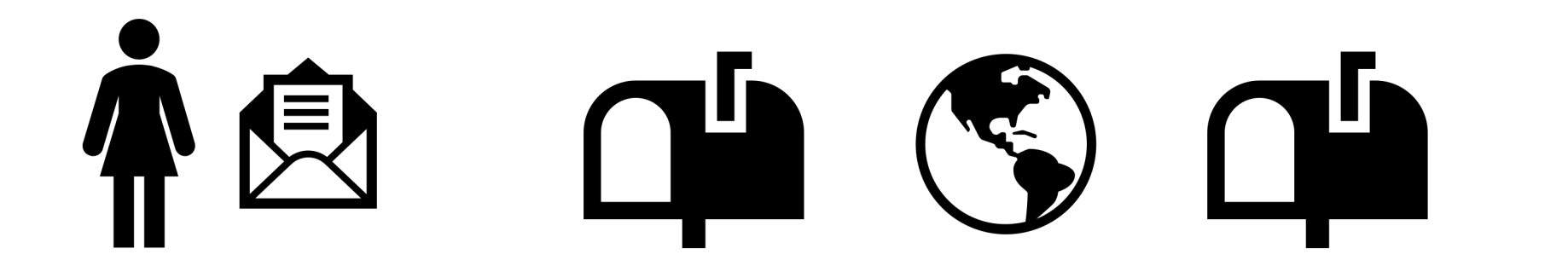

#### IP Addresses

• Your mailing address on the internet

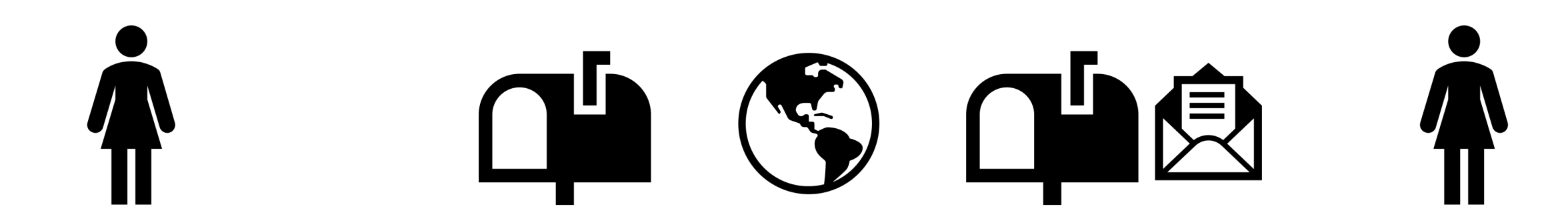

#### Packet Headers Contain src and dst

Source address (src): YouTube server IP address Destination address (dst): your computer's IP address

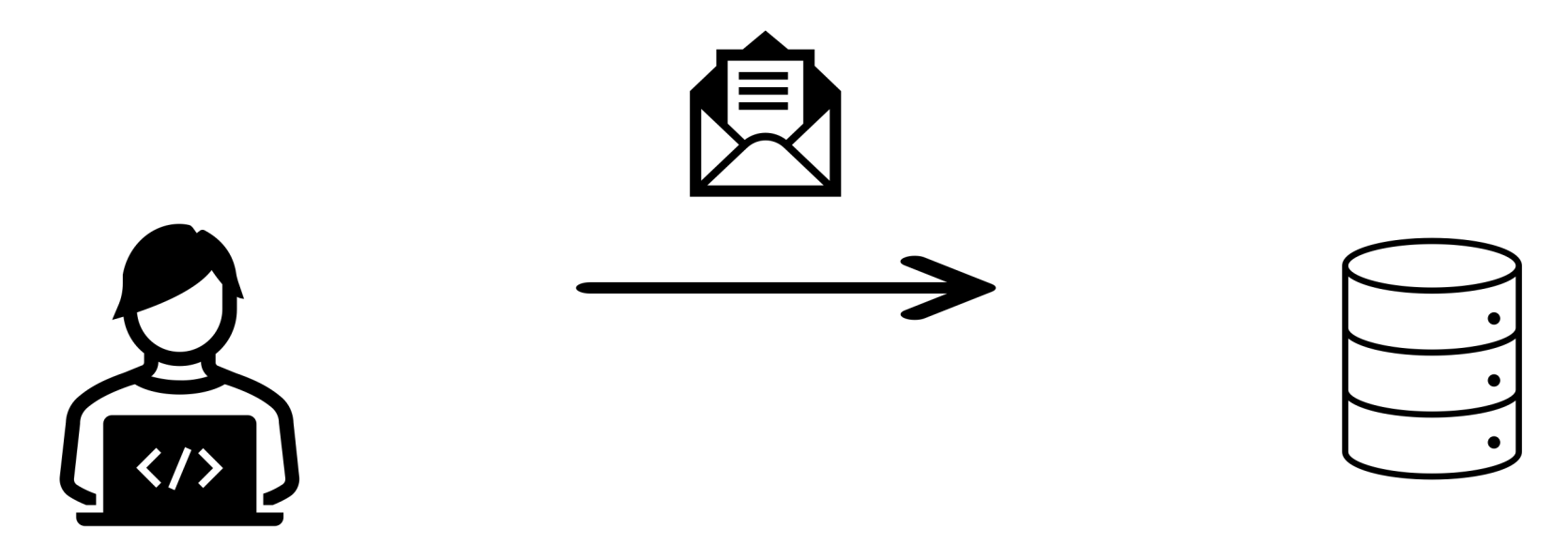

### Form of an IP address

- 192.16.1.3
- 32-bit binary, separated into 8-bit chunks
- 4,294,967,296 addresses is this enough?

# IP Address Hierarchy

Harvey Mudd College

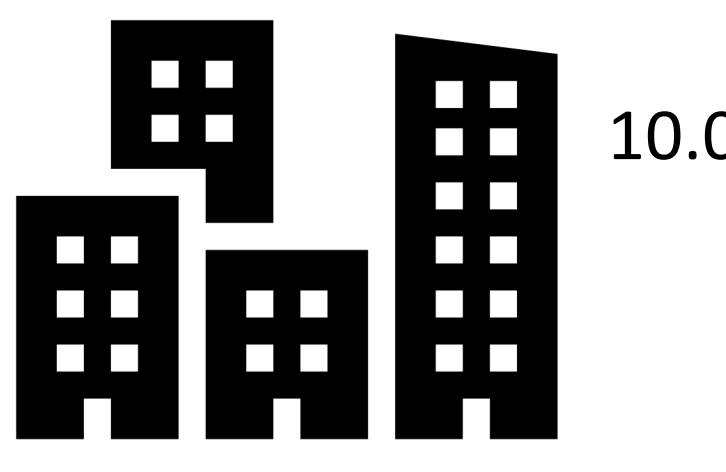

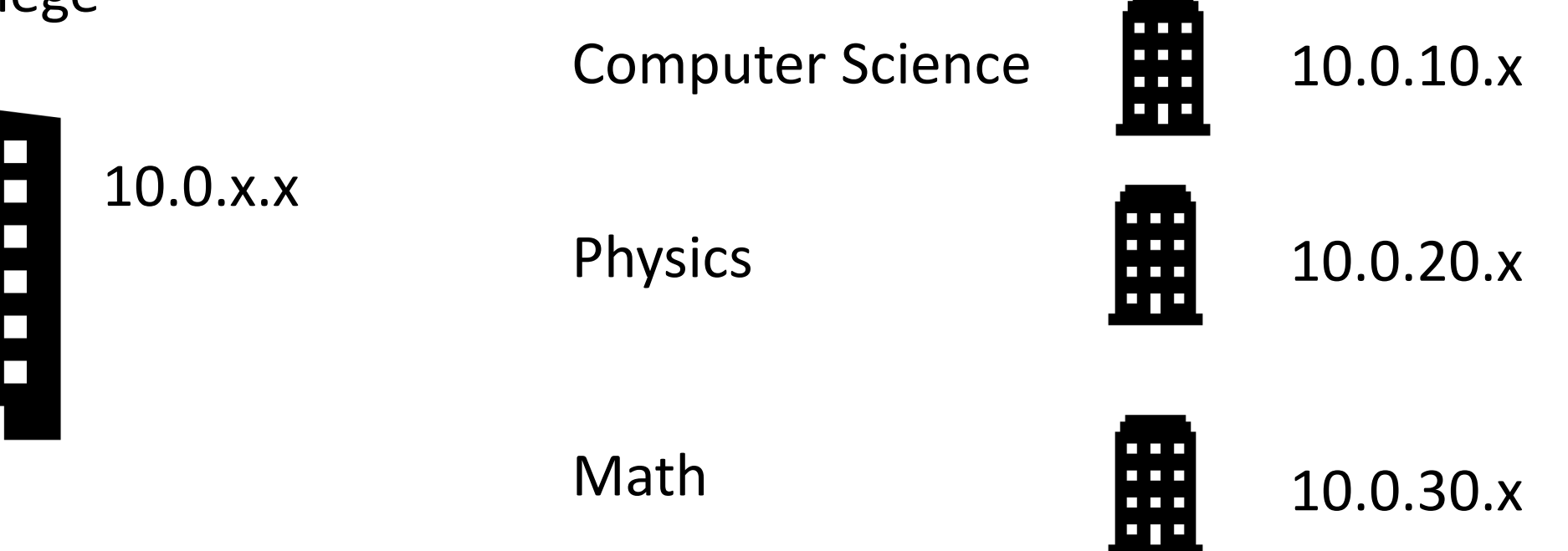

10.0.30.1?

# IP addresses in a network

- 192.16.1.x
- Lowest address on network?
	- 192.16.1.0: Network Address
- Highest address on network?
	- 192.16.1.255: Broadcast Address
- Hosts can be everything in between (but not including) network and broadcast
	- This network host range is  $192.16.1.1 192.16.1.254 = 254$  hosts

### IP address notation

- 192.16.1.x could be written as 192.16.1.0/24
	- Means the first 24 bits are the network and the last 8 are the host
- Subnet mask: 255.255.255.0

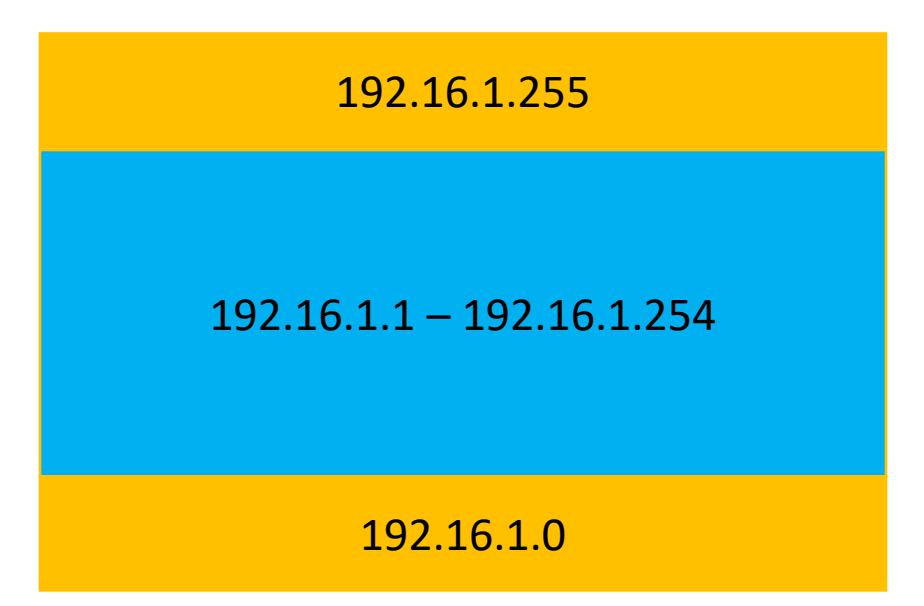

#### Practice Question

- Are 192.16.1.0/16 and 192.16.3.40/16 in the same network?
- Are 192.16.1.0/24 and 192.16.3.40/24 in the same network?

### How IP Addresses are Assigned

- IANA (Internet Assigned Numbers Authority) gives out IP address ranges
- Originally, they used "classful" addressing:
	- Class A:  $\sqrt{8}$  -> ex/ city
	- Class B: \16 -> ex/ universities, office buildings
	- Class C:  $\24$  -> ex/ home
- 127 was a class A address that meant "home" how your computer connects to any servers running locally

# IP Address Assignment

- Eventually, more flexibility was needed because they ran out of class B addresses
- Now subnet mask need not be only 8, 16, or 24
- This is a valid network: 192.16.1.240/28
	- Network Address?
	- Broadcast Address?
	- Host range?
	- Number of hosts?

#### Practice Problems

- Write network, broadcast, host range, and number of hosts:
- 200.10.154.252/30
- 210.10.1.16/4
- 100.5.10.0/14

### How IP Addresses are Assigned

• Dynamic: assign a new IP address each time a host connects

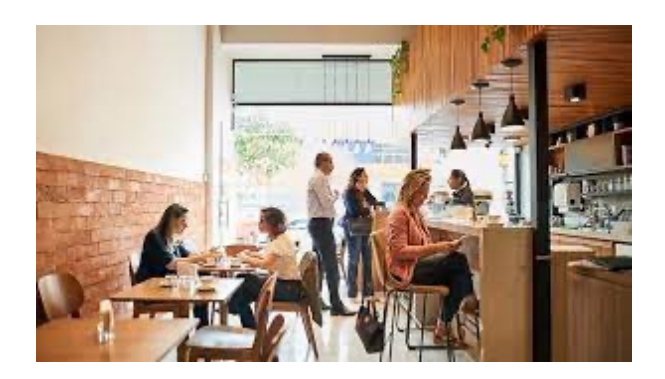

• Static: ex/ wired connection at workstation

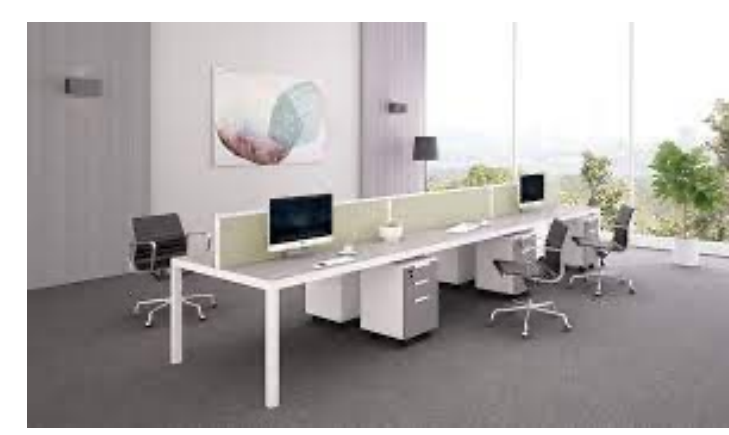

# Not Enough IP Addresses?

• Use private IP addresses within a network and a single public IP outside

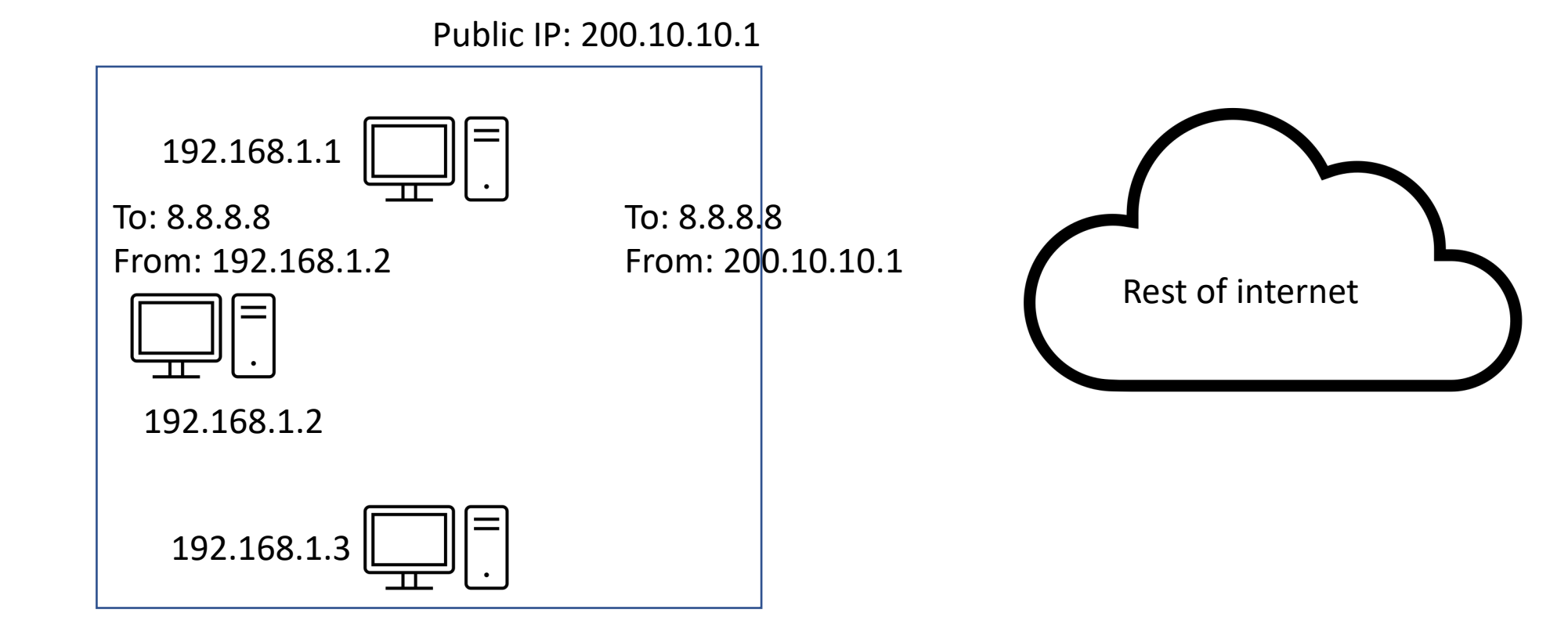

# Not Enough IP Addresses?

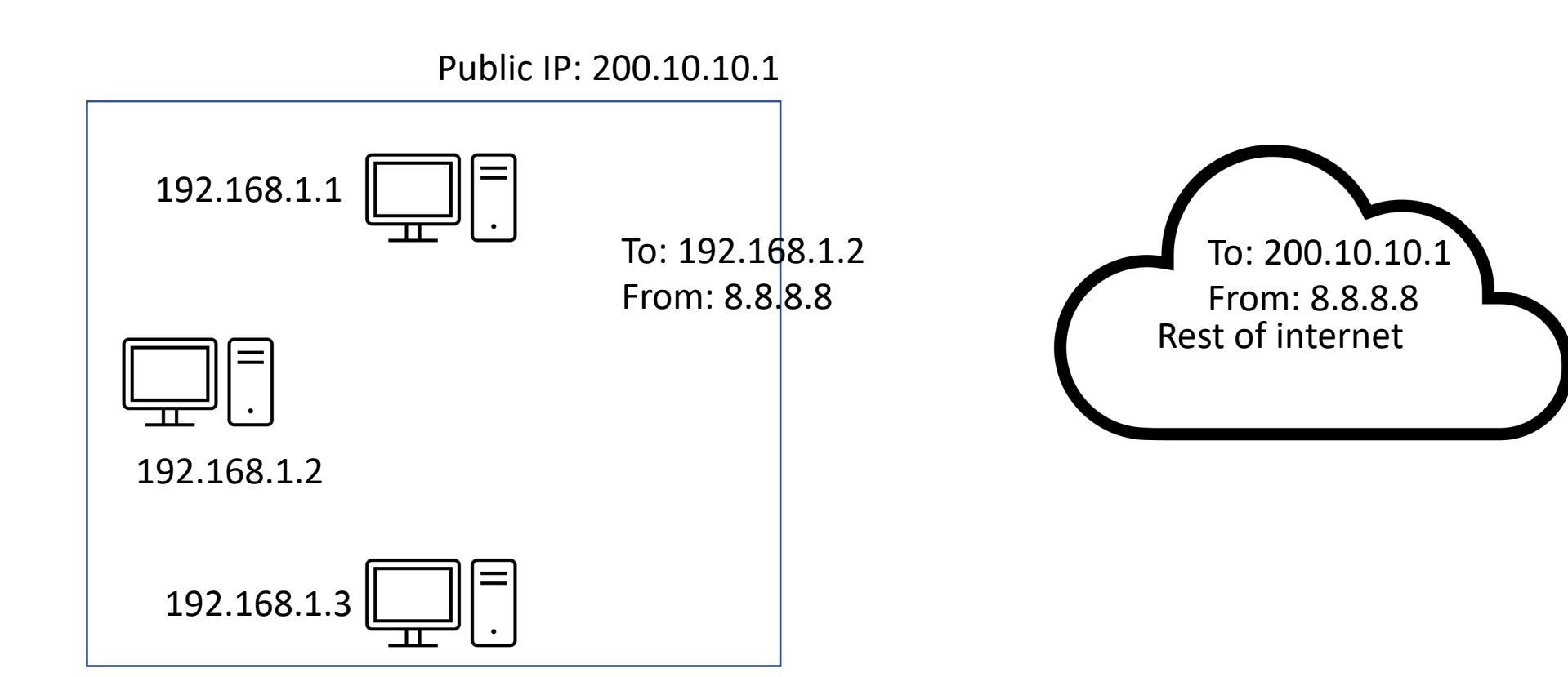

• Address Resolution Protocol -> map from IP address (known) to MAC address (unknown)

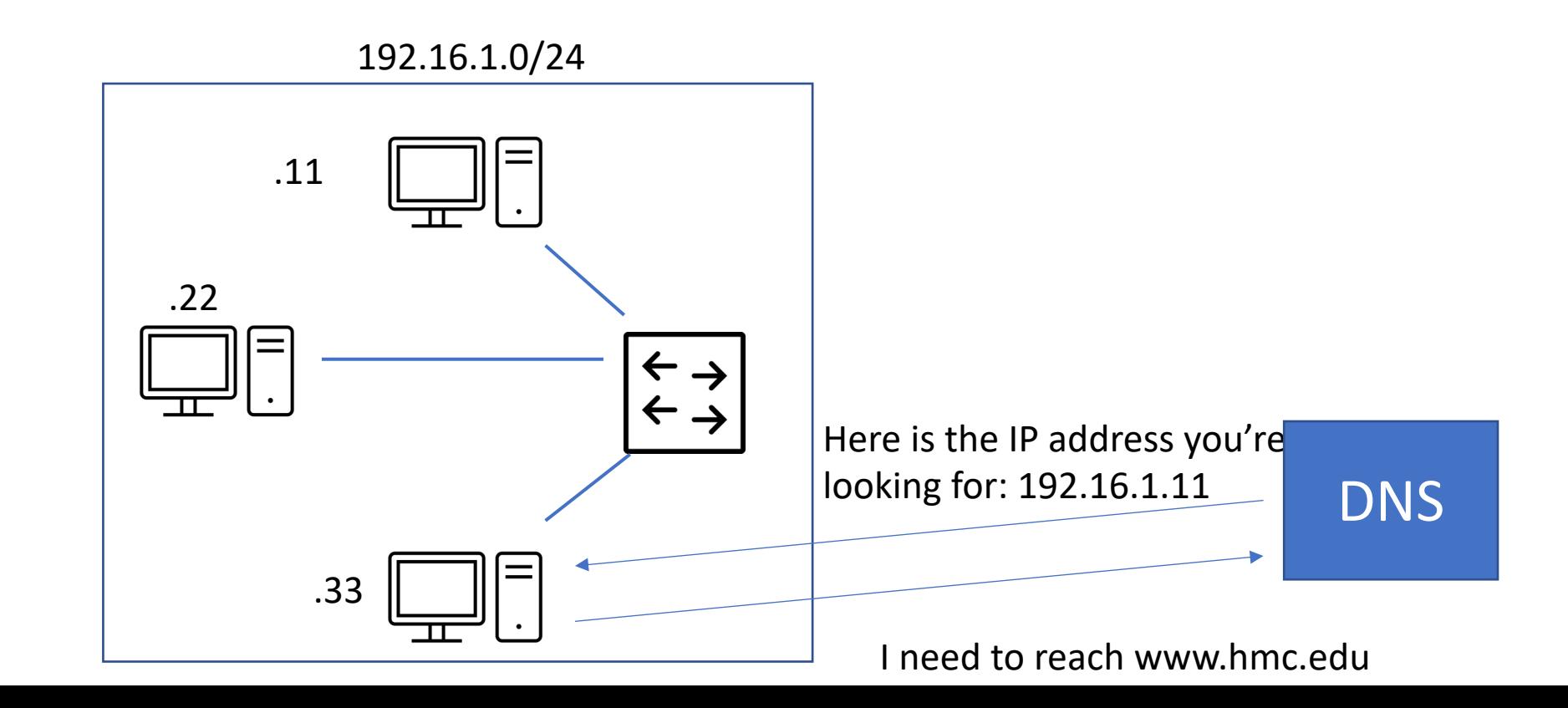

• Address Resolution Protocol -> map from IP address (known) to MAC address (unknown)

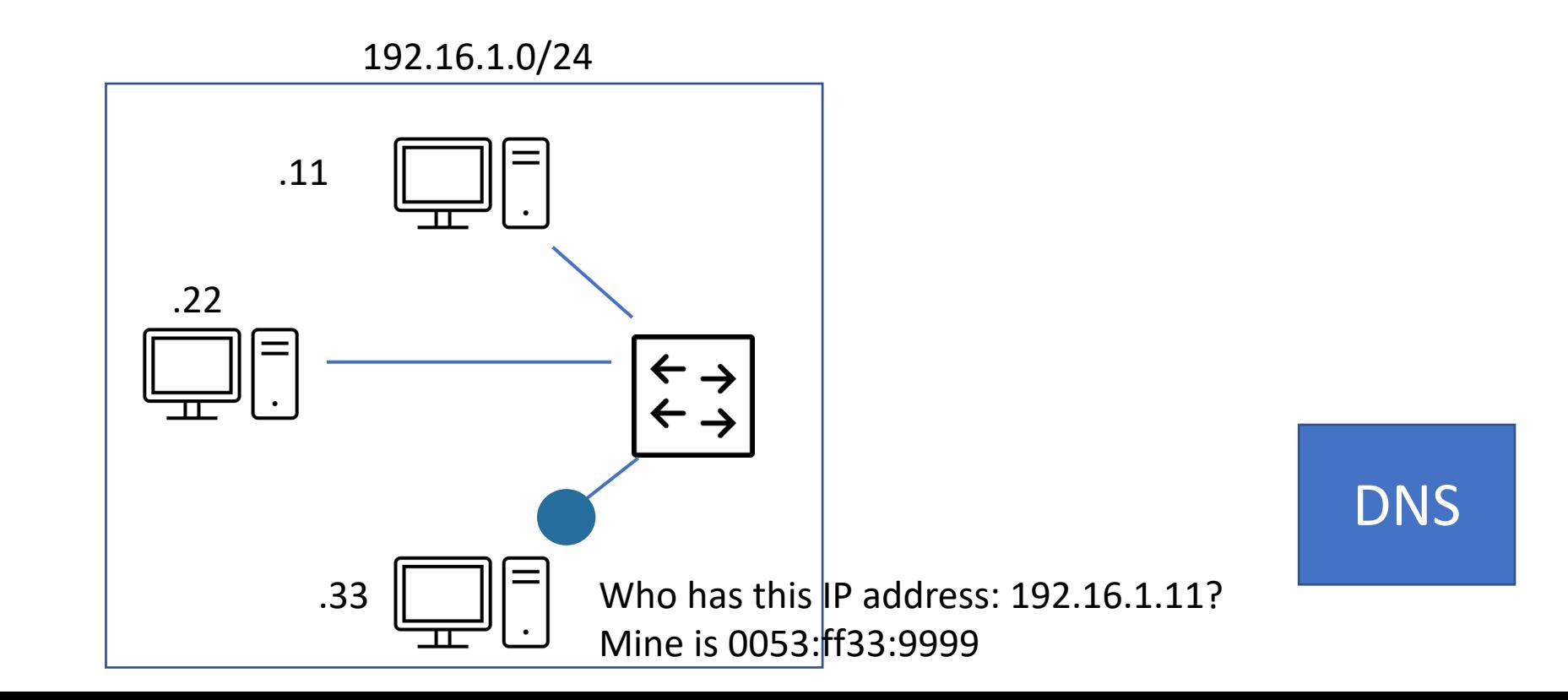

• Address Resolution Protocol -> map from IP address (known) to MAC address (unknown)

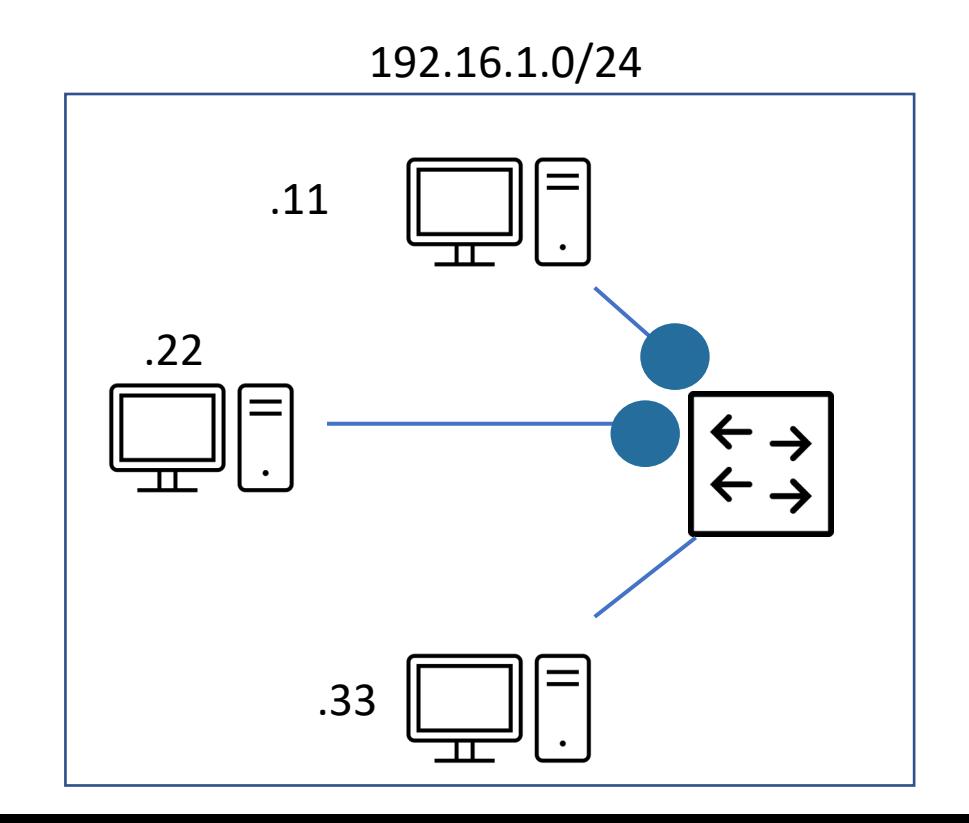

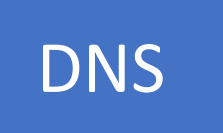

• Address Resolution Protocol -> map from IP address (known) to MAC address (unknown)

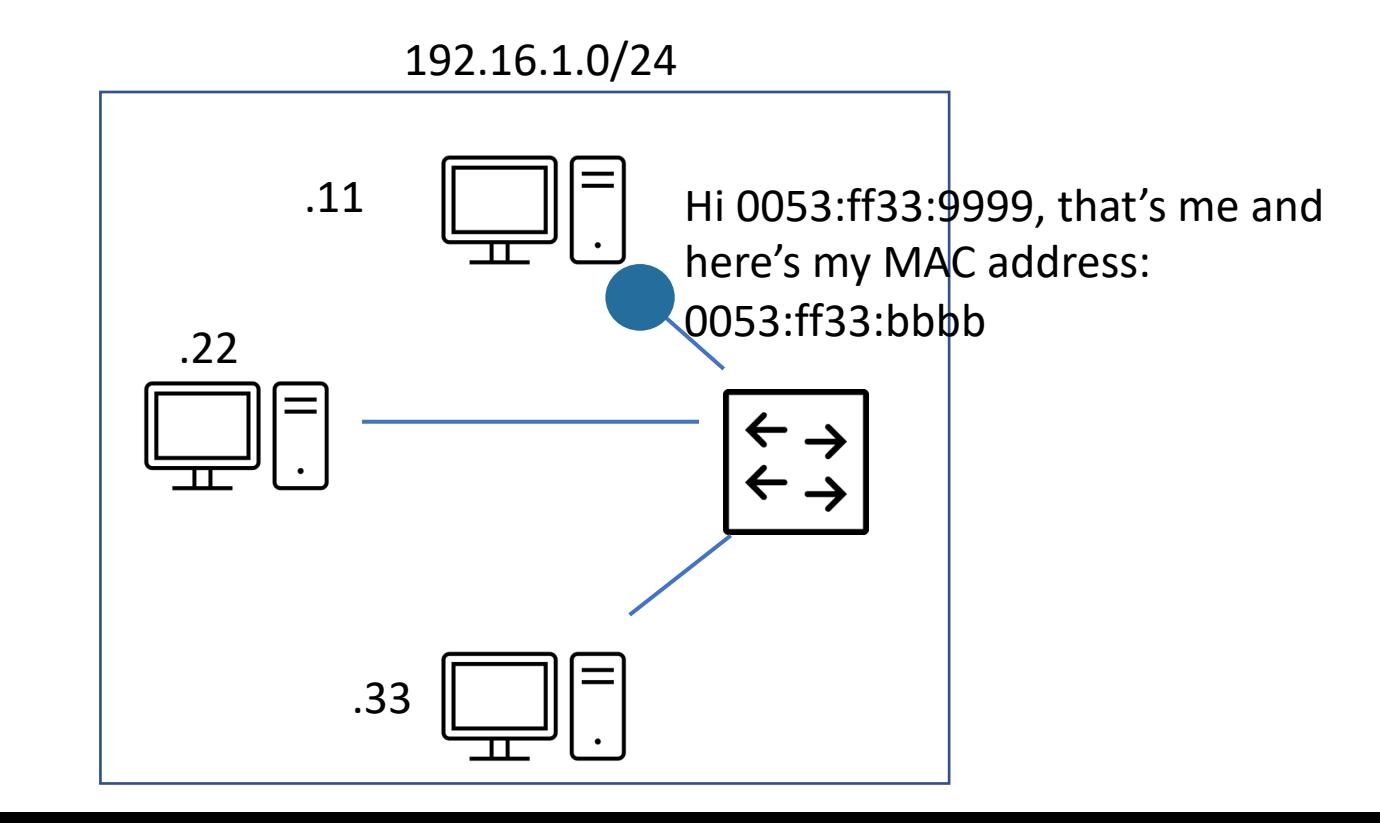

DNS

• Address Resolution Protocol -> map from IP address (known) to MAC address (unknown)

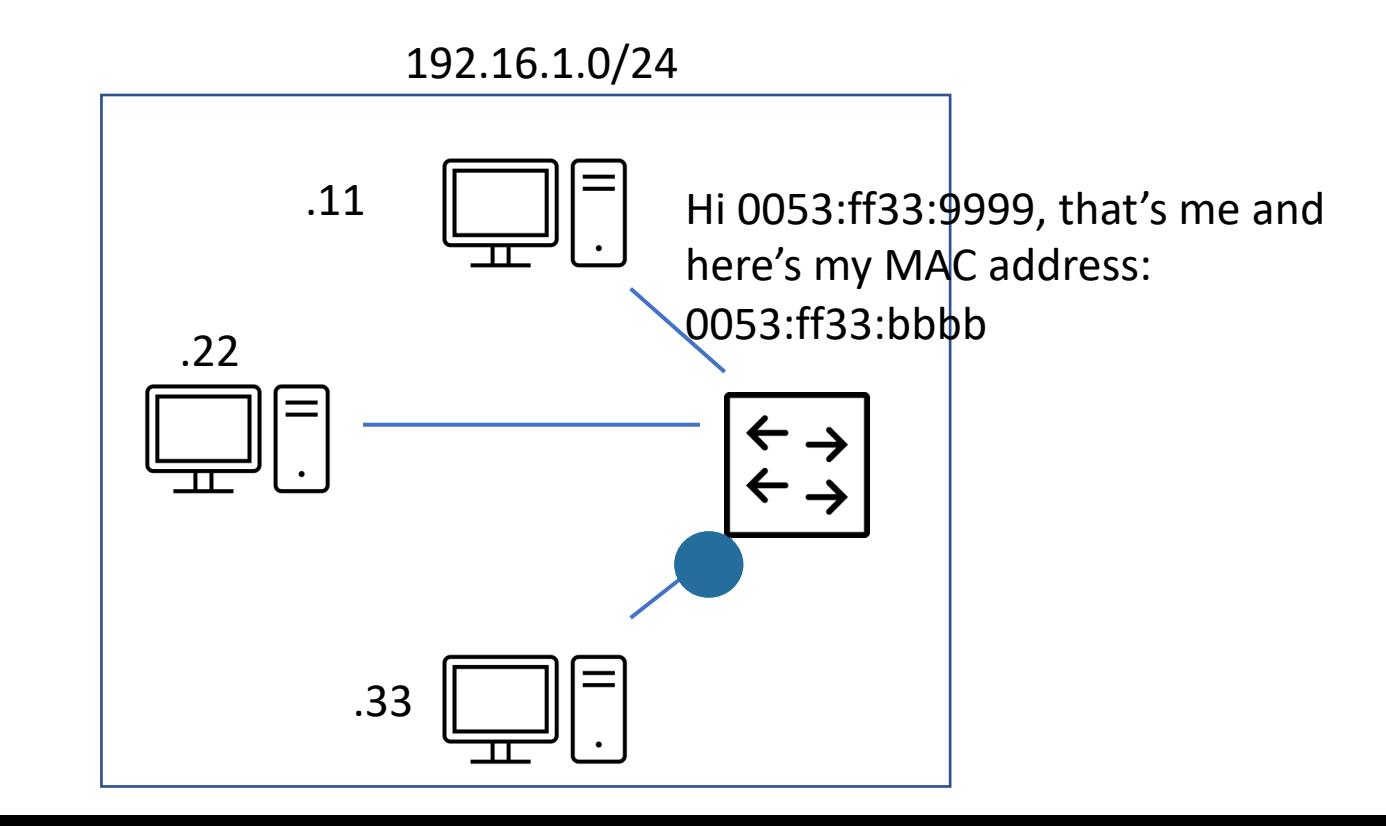

DNS

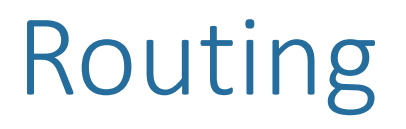

• For moving packets between networks (as opposed to switches that move packets within networks

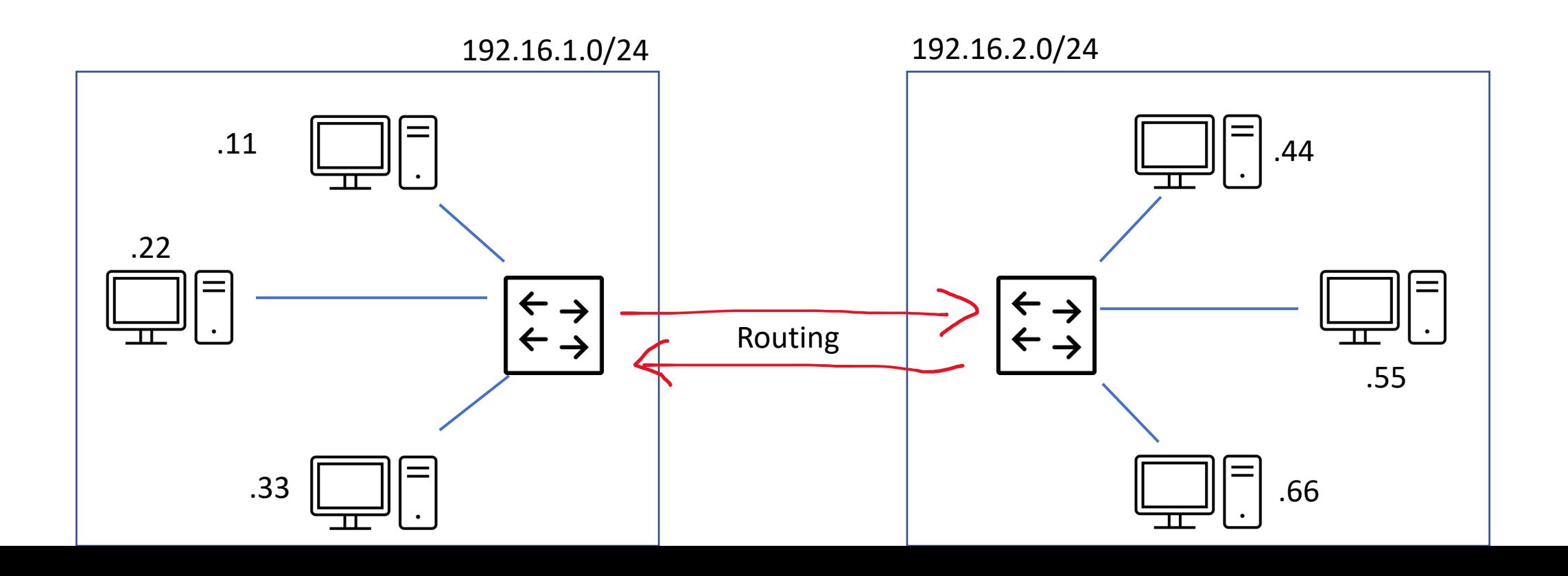

#### Routers

- For moving packets between networks (as opposed to switches that move packets within networks
- Router: Device that forward packets based on IP addresses

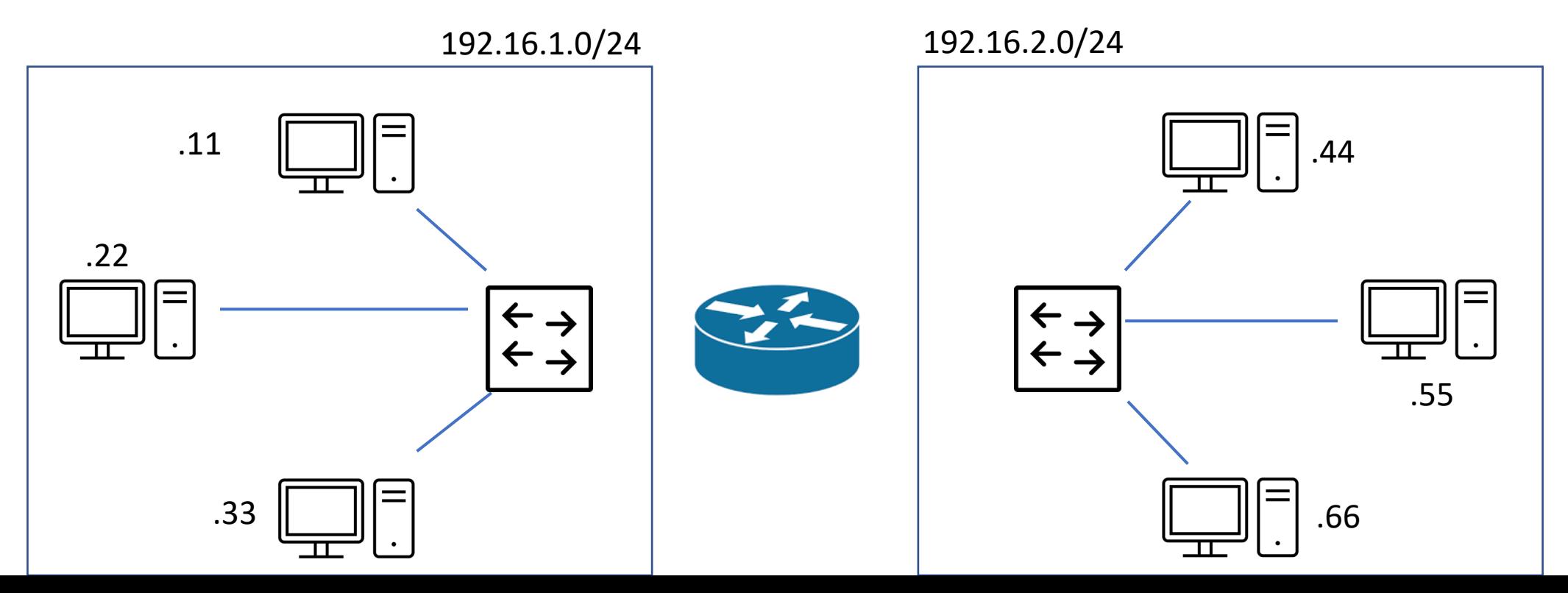

# Forwarding Information Base

• Adding each individual IP address does not scale!

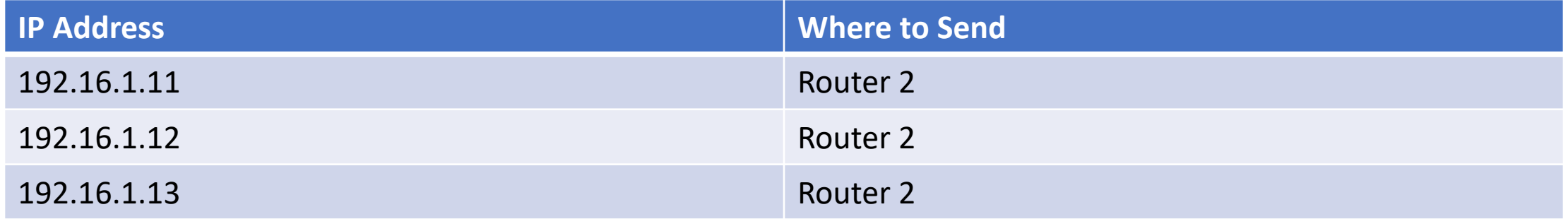

# Forwarding Information Base

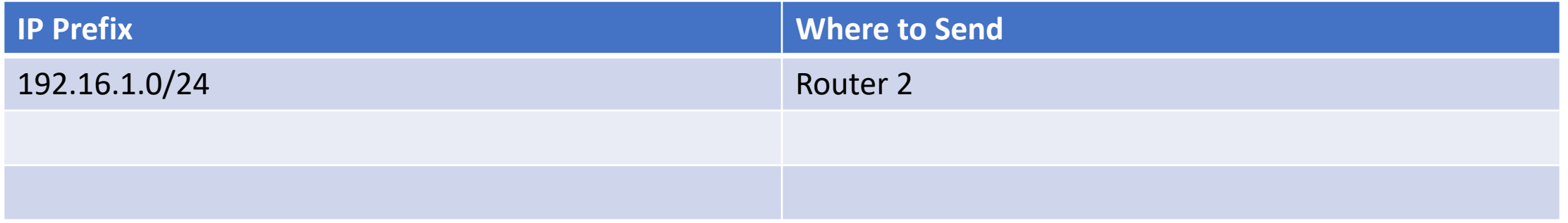

# Forwarding Information Base

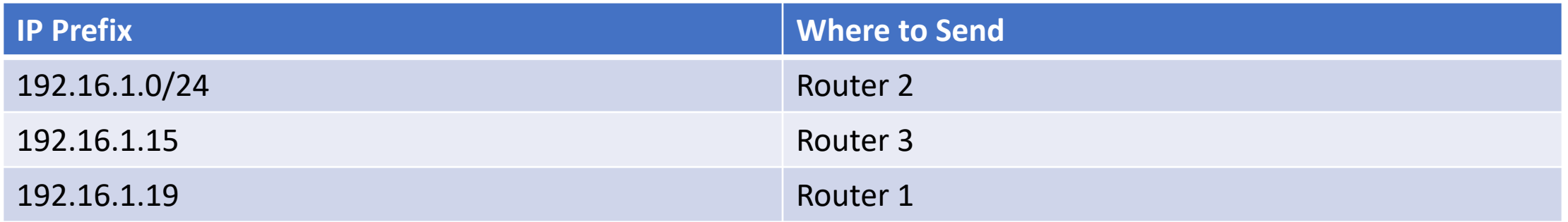

- What if an address matches multiple prefixes?
- "All flights to the US go through Boston except those going to CA then go through LA"
- - > Choose the longest matching prefix

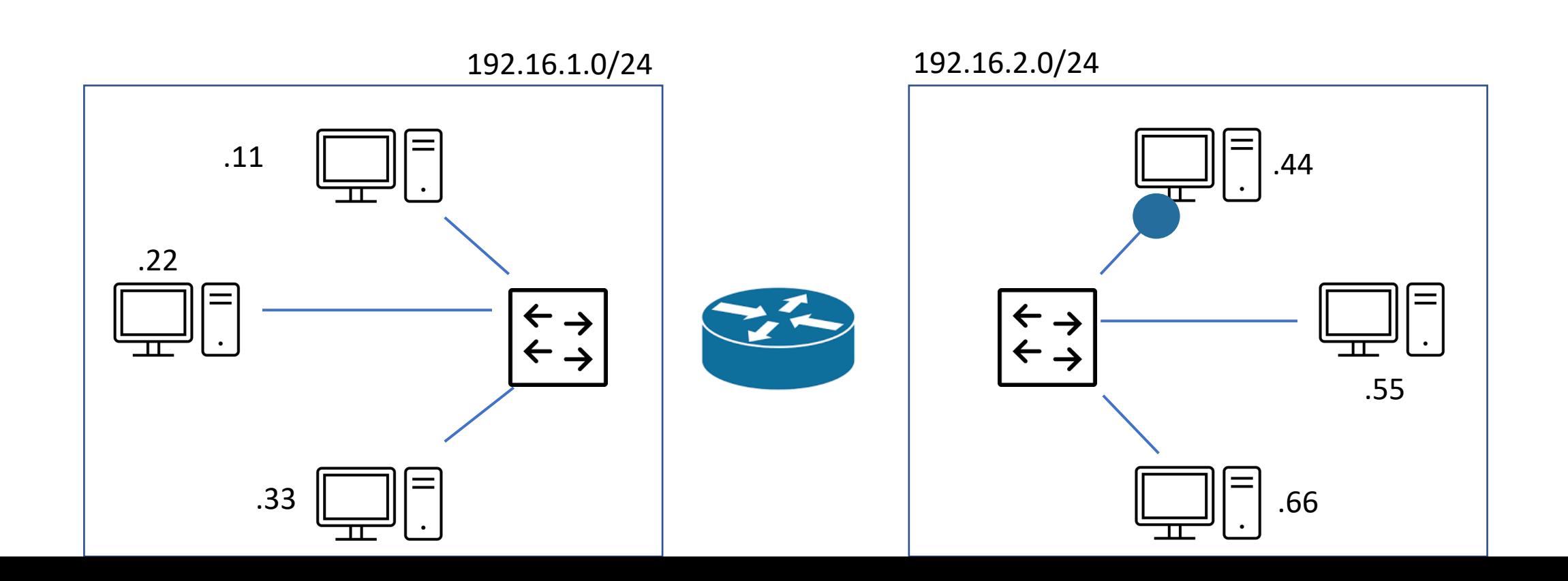

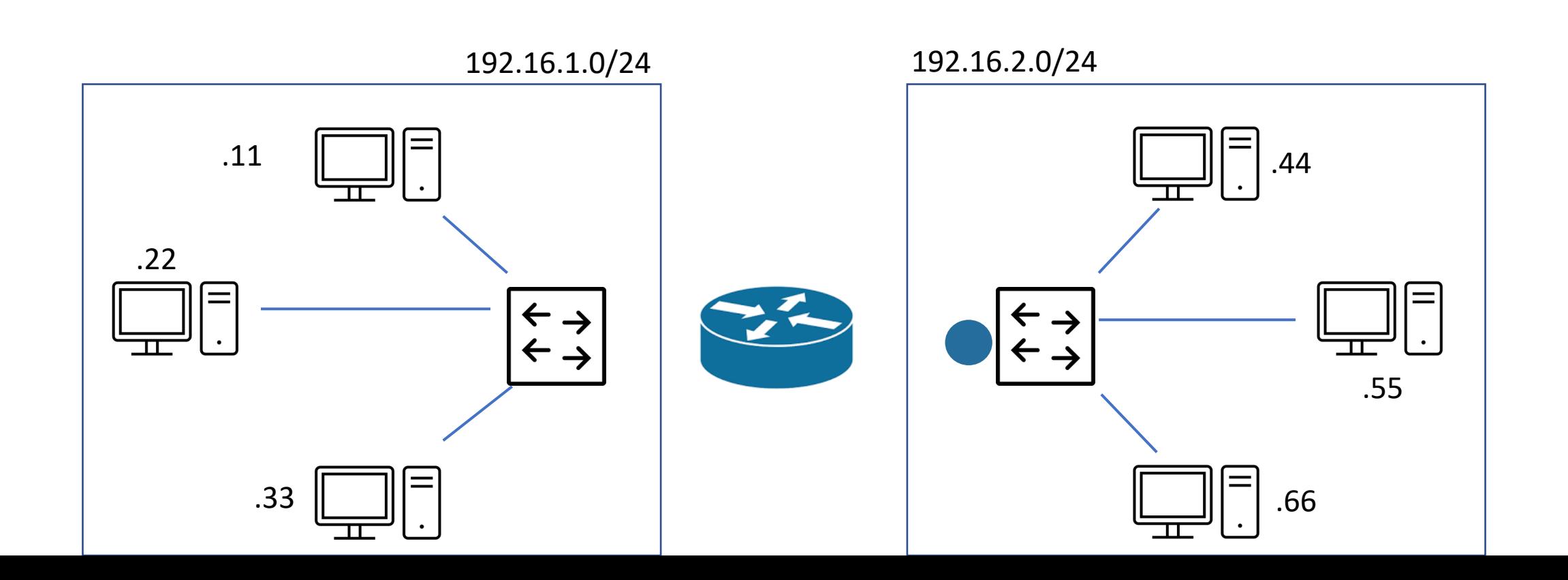

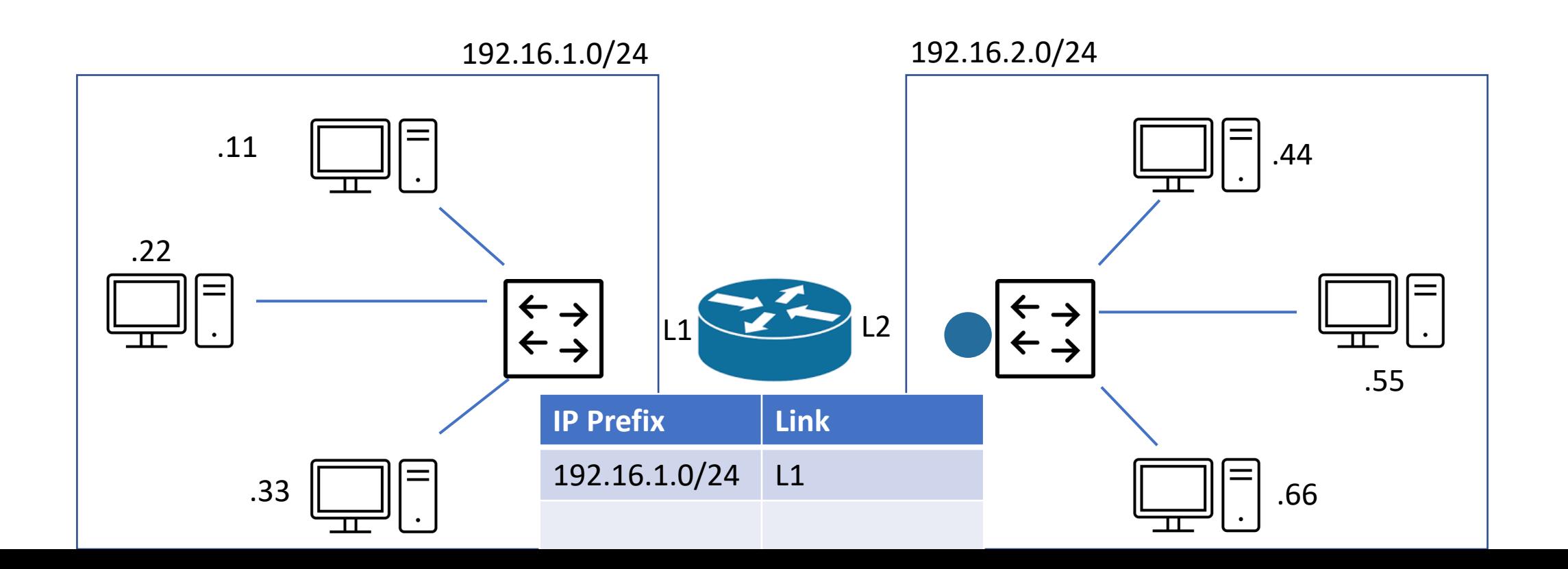

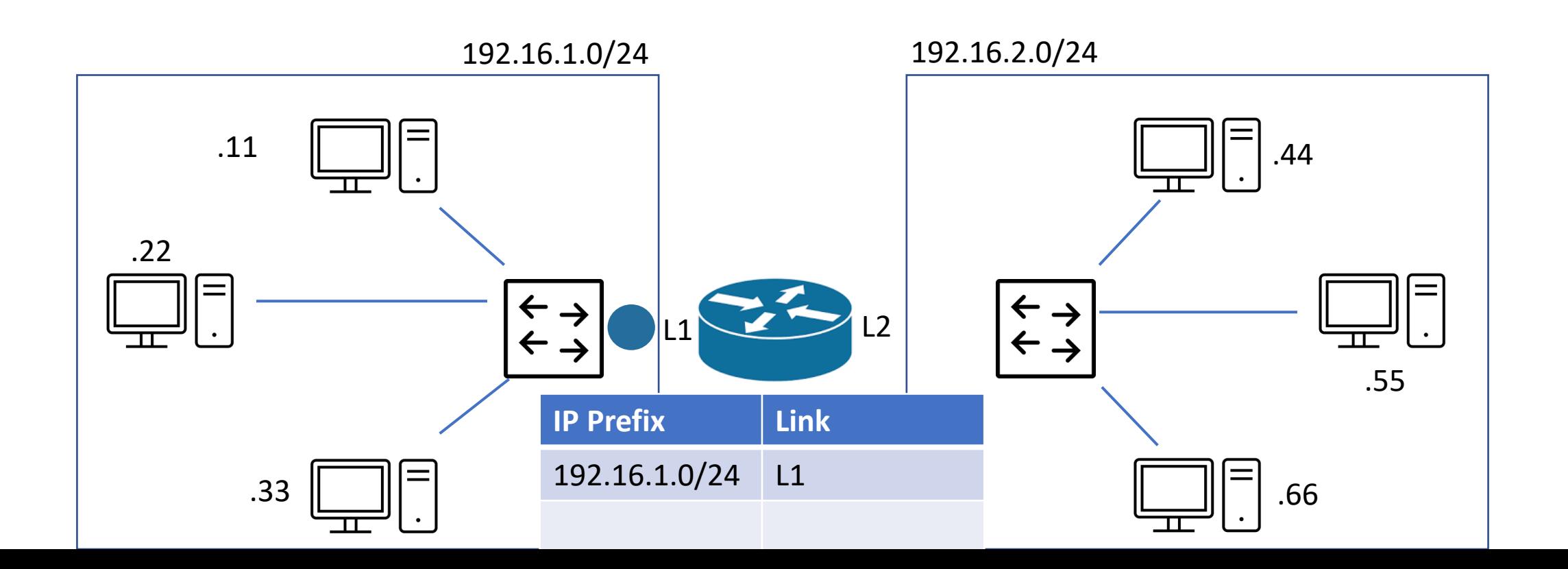

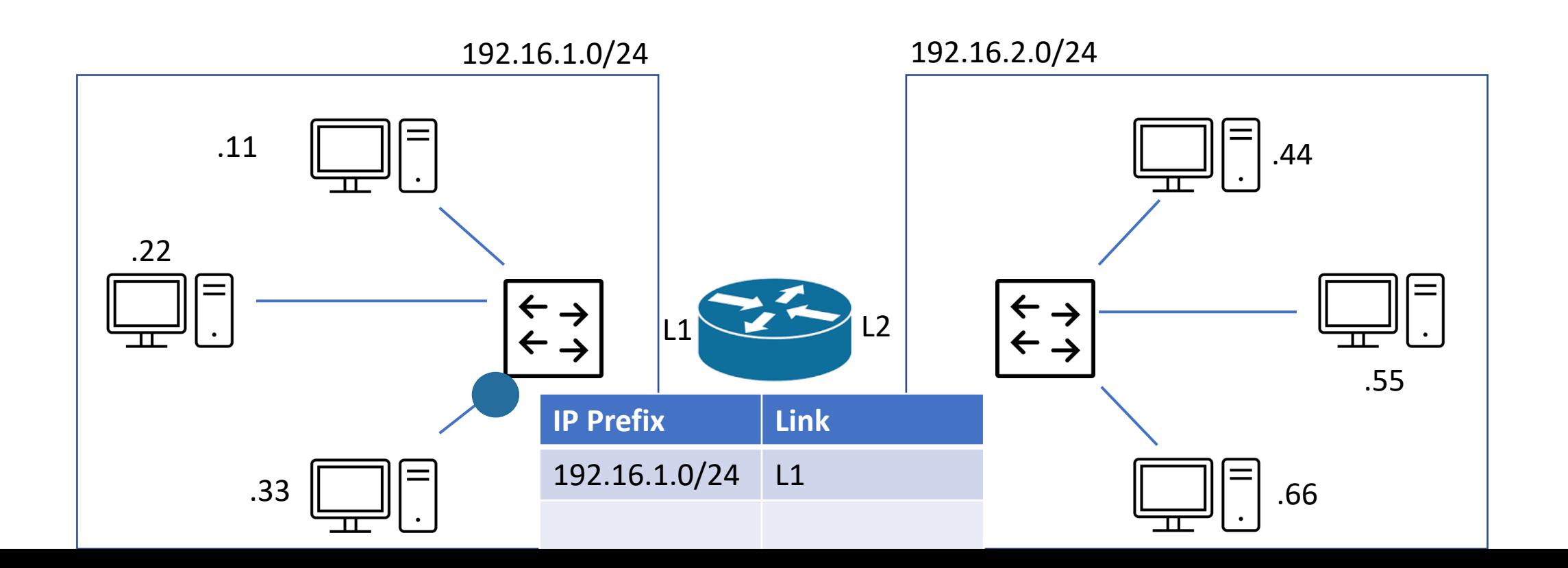

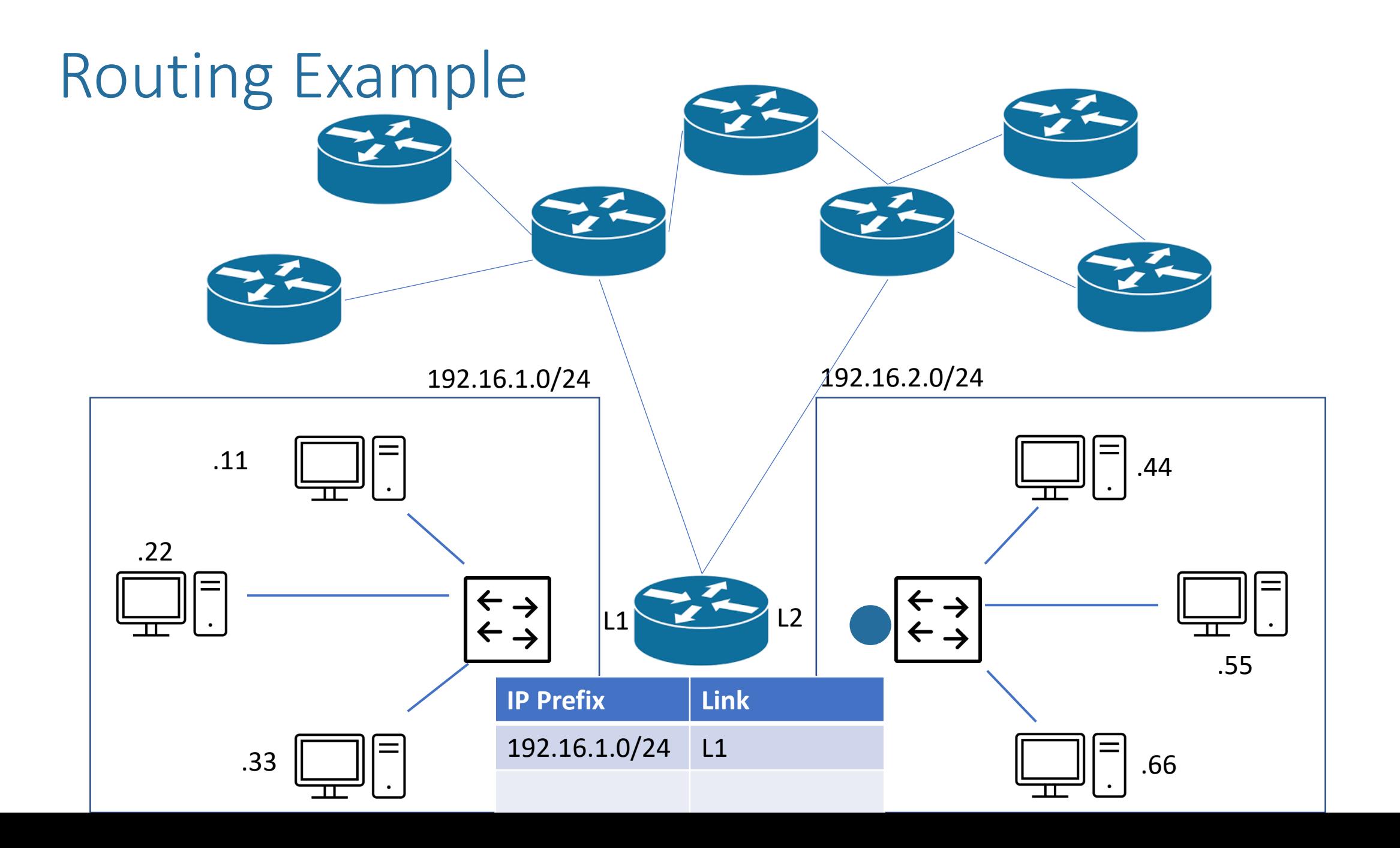

# Guts of a Router

- Forwarding plane:
	- How do we *efficiently* look up the FIB and forward packets?
- Control plane:
	- How do we populate the FIB?
	- Many algorithms we'll cover some (OSPF, BGP)

# Guts of a Router

- Forwarding plane:
	- How do we *efficiently* look up the FIB and forward packets?
- Control plane:
	- **How do we populate the FIB?**
	- Many algorithms we'll cover some (OSPF, BGP)

# Example Topology

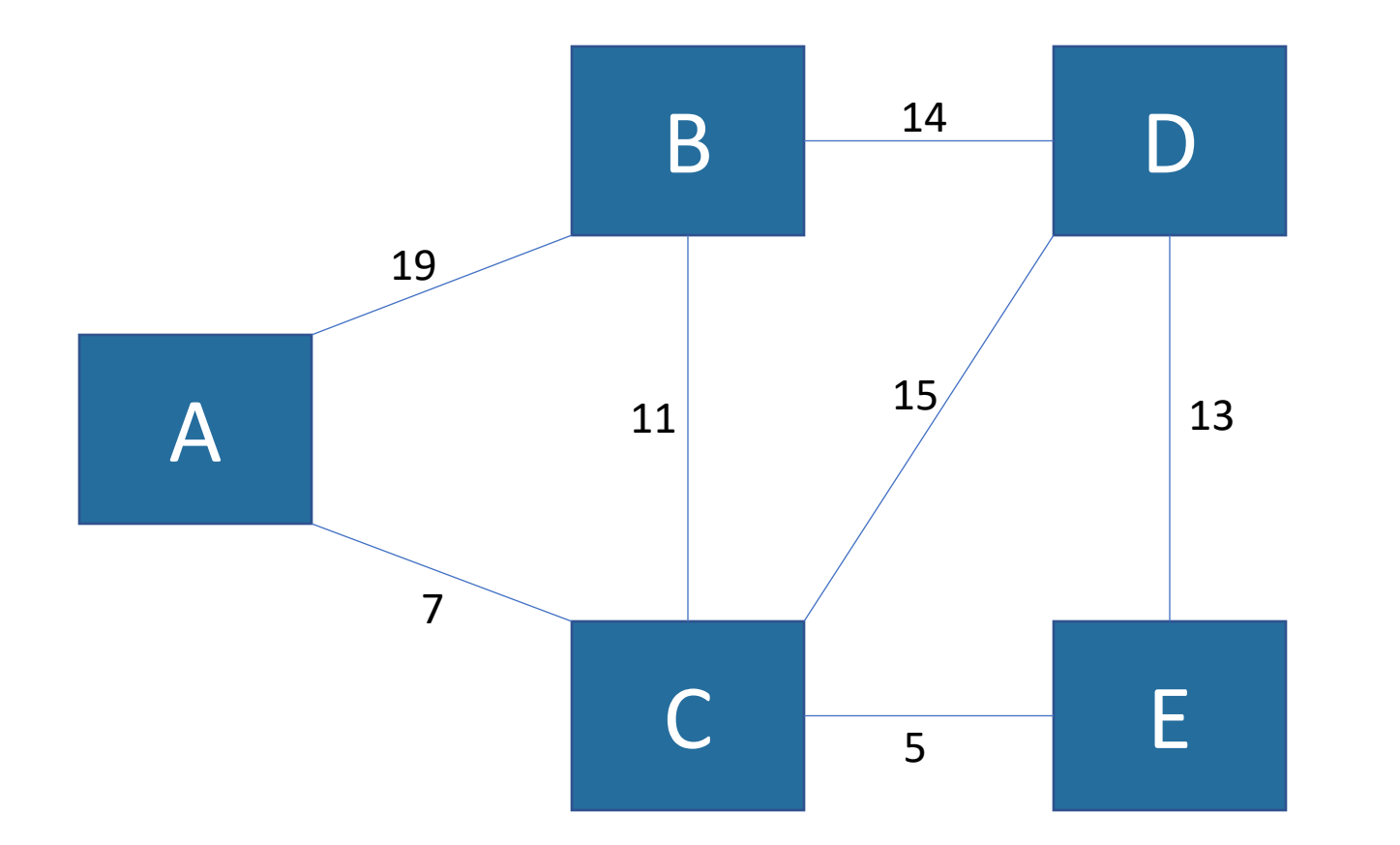

# Example Topology

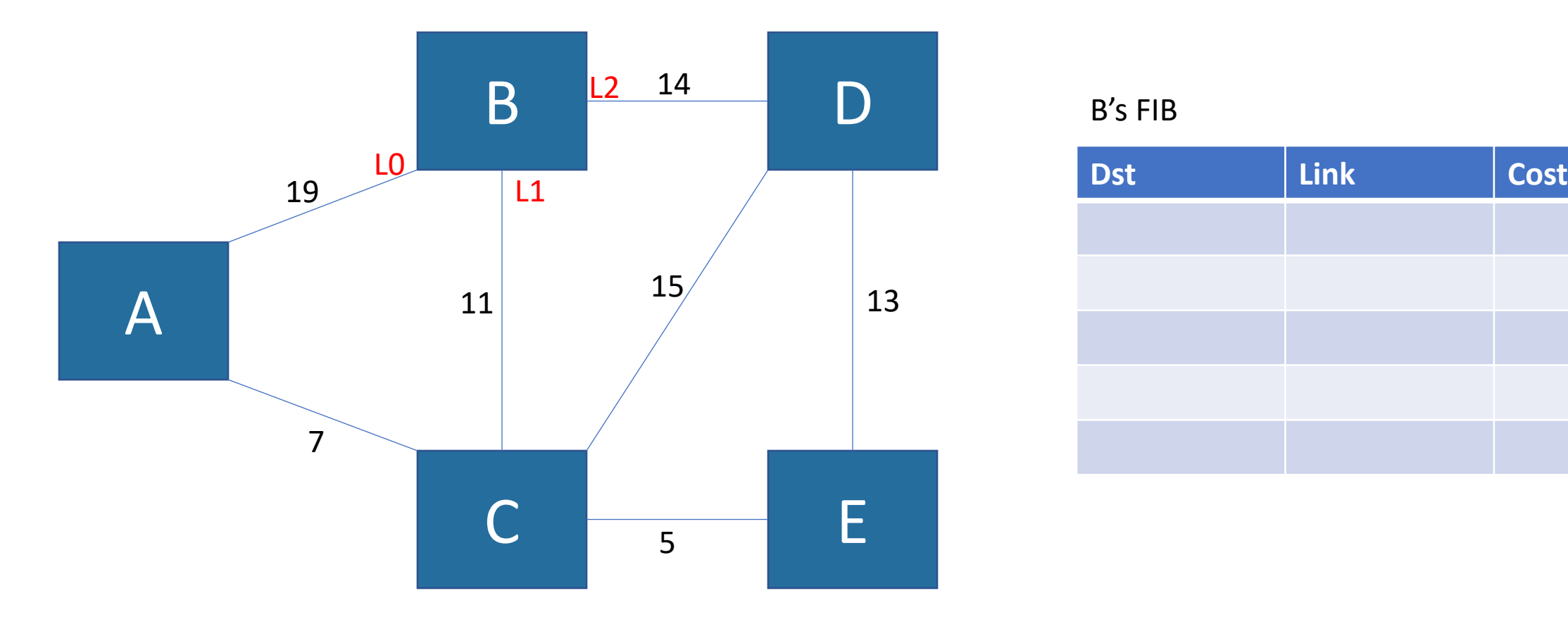

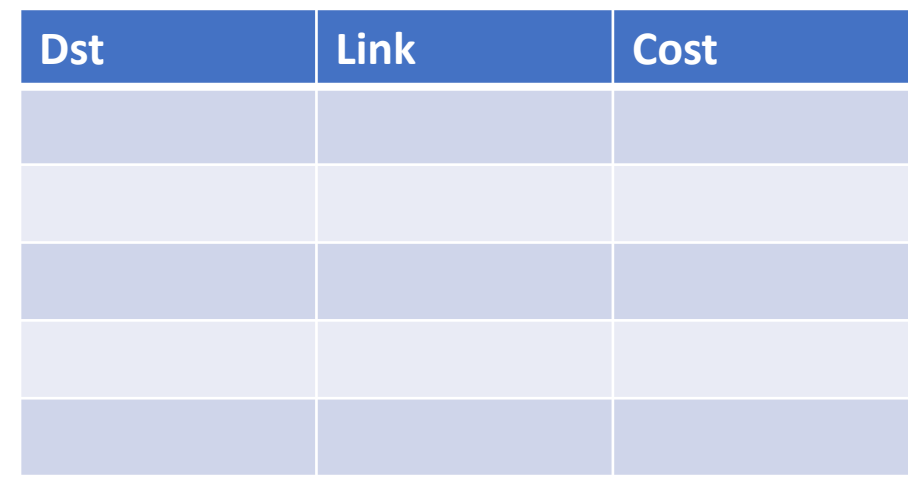

# Routing Game

- You will a receive a card that says "You are X" and on the back; "your connections are X: *cost* and Z: *cost*"
- Find the lowest cost path from src to dst
- You may not leave your seat
- You may talk to your neighbors or the room

# Routing Protocol Categories

- Distance-Vector: each node "advertises" the routes through it to its neighbors
- Link-State: each node builds the whole topology in its knowledge base